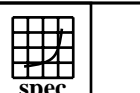

## **OMPM2001 Result** Copyright 1999-2008, Standard Performance Evaluation Corporation

IBM Corporation

### $SPECompMpeak2001 =$ 95002

IBM Power 740 Express (3.55 GHz, 16 core, SLES)

 $SPECompMbase2001 =$ 76275

#### SPEC license #HPG0005 Tested by: IBM Test site: Austin, TX Test date: Jul-2010 Hardware Avail: Sep-2010 Software Avail:Oct-2010 **Reference Base Base Peak Peak Peak** 100000 200000 300000 300000 **Benchmark Runtime Time Ratio Runtime** 310.wupwise\_m 6000 50.7 118326 50.7 118326 312.swim m 6000 80.6 74396 74.0 81042 314.mgrid m | 7300 | 96.7 | 75518 | 84.4 | 86492 316.applu\_m 4000 27.0 148374 22.9 174364 318.galgel\_m 5100 129 39686 71.6 71212 320.equake m | 2600 | 57.5 45187 | 25.8 100933 324.apsi\_m 3400 41.0 82999 38.2 89032 326.gafort\_m 8700 145 60169 118 74022 328.fma3d m | 4600 89.1 | 51656 89.1 | 51656 330.art m 6400 26.0 246009 22.0 290355 332.ammp\_m 7000 155 45289 126 55371 t **Hardware Software** CPU: POWER7<br>
CPU MHz: 3556 OpenMP Threads: 64<br>Parallel: 0p CPU MHz: Parallel: OpenMP<br>Operating System: SUSE Linu FPU: Integrated SUSE Linux Enterprise Server 11 SP1 (ppc64) Kernel 2.6.32.12-0.7-ppc64 CPU(s) enabled: 16 cores, 2 chips, 8 cores/chip, 4 threads/core Compiler: IBM XL C/C++ for Linux, V11.1 CPU(s) orderable: 16 cores<br>Primary Cache: 32 KB I Primary Cache: 32 KB I + 32 KB D on chip per core<br>Secondary Cache: 256 KB I+D on chip per core

File System: ext3<br>System State: Run

IBM XL Fortran for Linux, V13.1 Other Software: IBM Engineering and Scientific Subroutine Library for Linux on POWER, Version 5.1

### Run level 3 (multi-user)

# **Notes/Tuning Information**

 Portability Flags Variables -qfixed used in: 310.wupwise\_m, 312.swim\_m, 314.mgrid\_m, 316.applu\_m, 324.apsi\_m -qfixed=80 used in: 318.galgel\_m -qsuffix=f=f90 used in: 318.galgel\_m 326.gafort\_m, 328.fma3d\_m Base Flags

C: -O5 -q64 -qhot=arraypad -Q -qsmp=omp<br>FORTRAN: -O5 -q64 -qhot=arraypad -Q -qsmp=omp -O5 -q64 -qhot=arraypad -Q -qsmp=omp

 $256$  KB I+D on chip per core

6x146.8 GB SAS SFF 15K RPM

L3 Cache: 4 MB I+D on chip per core

Memory: 256 GB (32x8 GB) DDR3 1066 MHz<br>Disk Subsystem: 6x146.8 GB SAS SFF 15K RPM

Other Cache: None

Other Hardware: None

 Base & Peak Environment Flags (unless noted differently below): OMP NUM THREADS = 32 OMP\_DYNAMIC=FALSE XLSMPOPTS=SPINS=0:YIELDS=0:STACK=8000000:STARTPROC=0:PROCS=0,1,4,5,8,9,12, 13,16,17,20,21,24,25,28,29, 32,33,36,37,40,41,44,45,48,49,52,53,56,57,60,61 XLFRTEOPTS=intrinthds=1

 Peak sources: SPEC OMPL2001 source for 32bit systems modified for SPEC OMPM2001 used with 312.swim\_m, 316.applu\_m, 320.equake\_m, 326.gafort\_m

Peak Flags

Standard Performance Evaluation Corporation info@spec.org http://www.spec.org

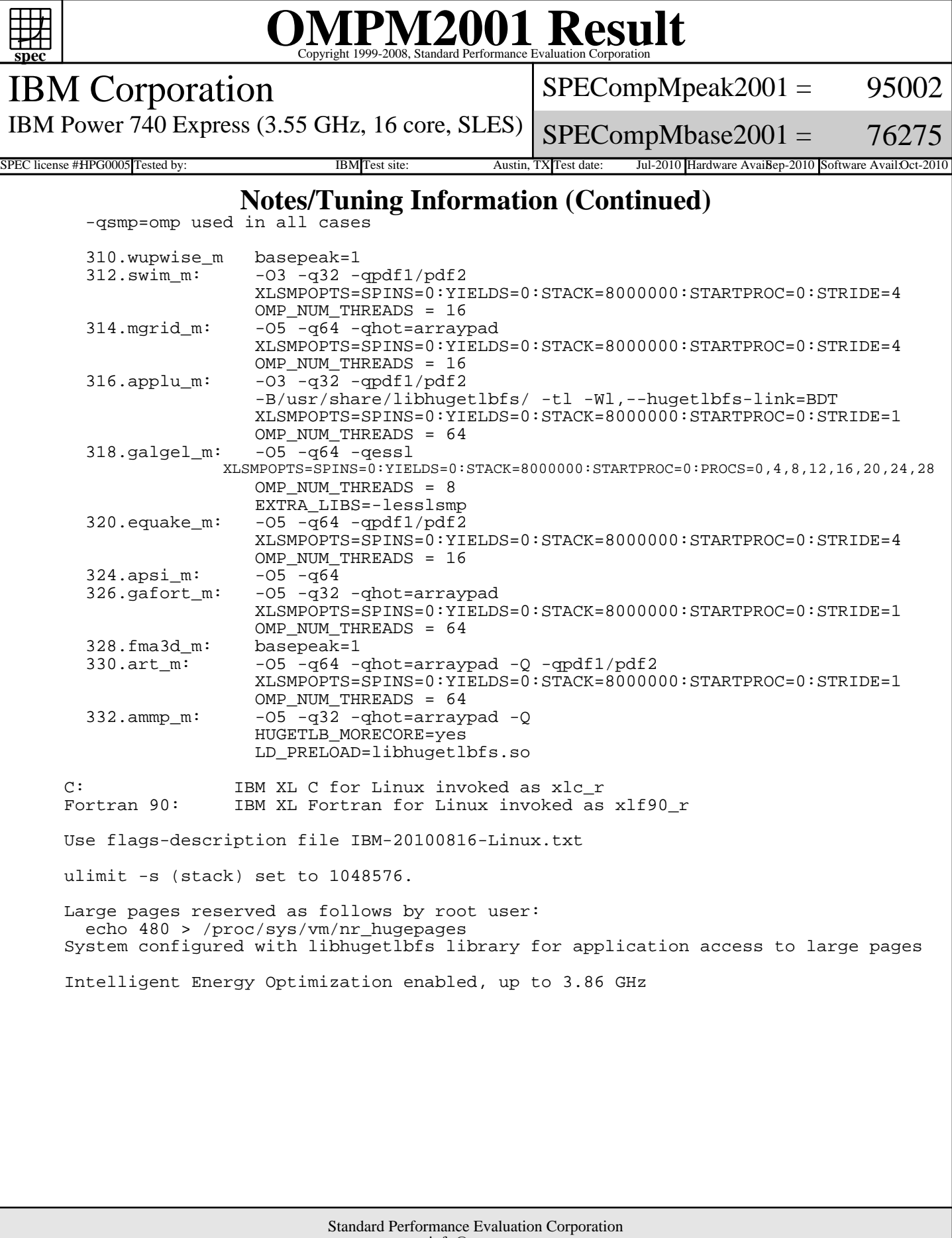

info@spec.org http://www.spec.org